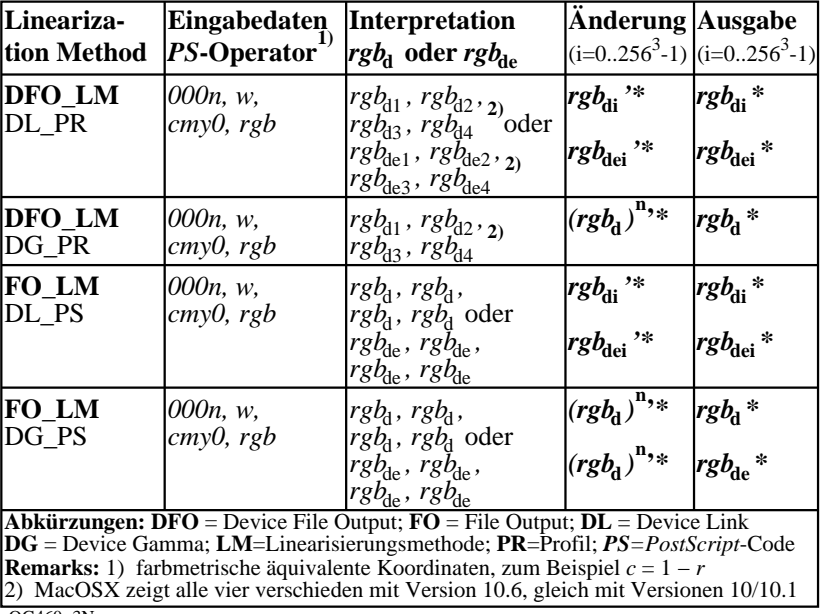

OG460−3N

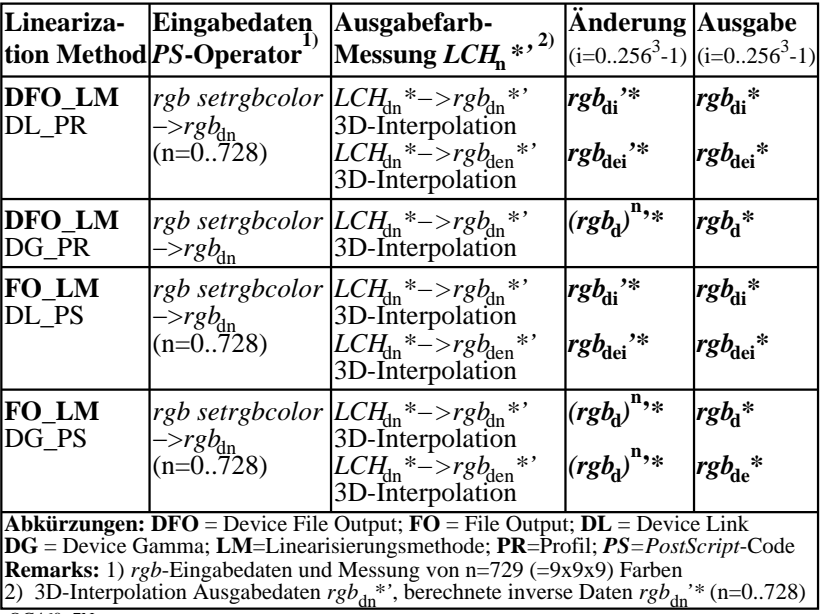

OG460−7N

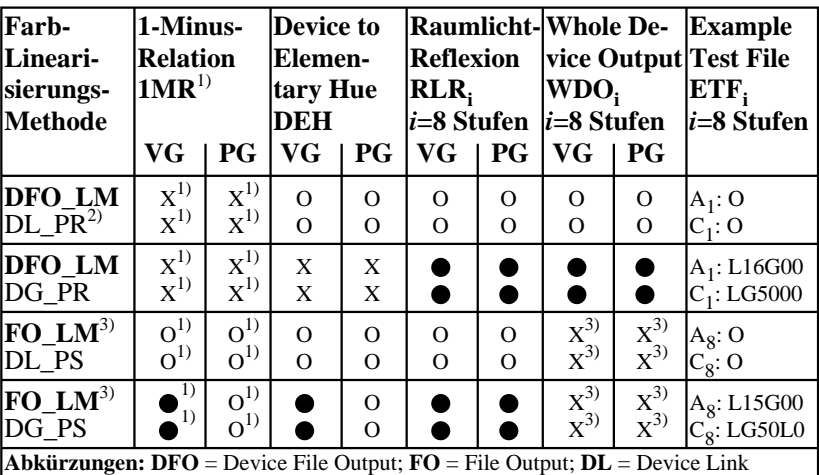

**DG** = Device Gamma; **LM**=Linearisierungsmethode; **PR**=Profil; *PS=PostScript*-Code  $\bf{VG}$  = Vektorgrafik;  $\bf{PG}$  = Pixelgrafik;  $\bf{Q}$  = realisiert;  $\bf{O}$  = möglich;  $\bf{X}$  = unmöglich

**Remarks:** 1) Realisiert: *Mac OSX 10/10.1, Adobe FrameMaker 8, Unix, Ghostscript* 2) ICC-Experte gesucht, der ein DL\_PR schreibt mit  $rgb_{di} \rightarrow rgb_{di}$ <sup>\*</sup> (*i*=0..256<sup>3</sup>-1) 3) FO\_LM ändert die Dateiausgabe und nicht die ganze Bildschirmausgabe

OG461−3N

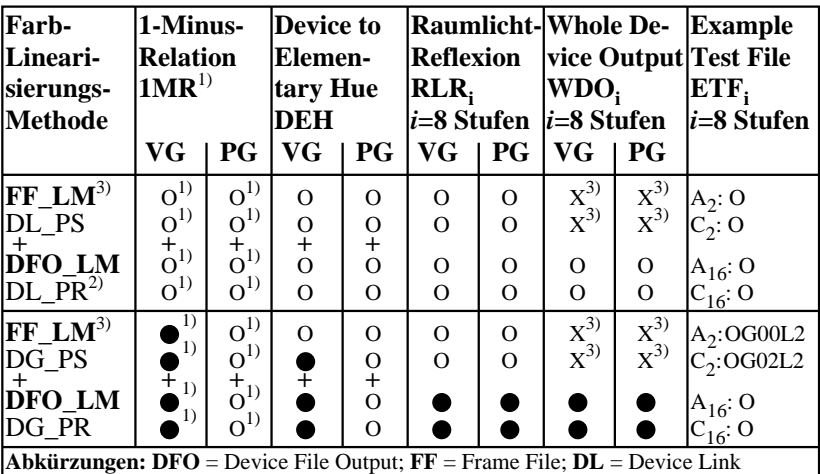

**DG** = Device Gamma; **LM**=Linearisierungsmethode; **PR**=Profil; *PS=PostScript*-Code  $\bf{VG}$  = Vektorgrafik;  $\bf{PG}$  = Pixelgrafik;  $\bf{Q}$  = realisiert;  $\bf{O}$  = möglich;  $\bf{X}$  = unmöglich

**Remarks:** 1) Realisiert: *Mac OSX 10/10.1, Adobe FrameMaker 8, Unix, Ghostscript* 2) ICC-Experte gesucht, der ein DL\_PR schreibt mit  $rgb_{di} \rightarrow rgb_{di}$ <sup>\*</sup> (*i*=0..256<sup>3</sup>-1) FF\_LM ändert die Datei- und nicht Bildschirmausgabe

OG461−7N